## 「名刺・シール・ラベル作成講座」のご案内 (平成 31年 3 月開講)

AC パソコン倶楽部

今回の講習は、「ラベル屋さん9」というフリーソフトを用いて名刺、シールや家庭での収納に役立つラ ベルなどを作成し印刷する方法の講座です。自分流オリジナル名刺やラベル等楽しい作品を作ります。 1日目は、名刺、シールを作成します。2日目はラベルを中心に作成し、時間があればCD・DVDラベ

ル・ジャケットを作ります。

フリーソフト「ラベル屋さん9」は各自であらかじめダウンロード、インストールしておいてください。 ダウンロードは下記から最新版を行ってください(旧バージョンをお持ちの方はアンインストールしてか らダウンロード)。

(ラベル屋さん.com.) <http://www.labelyasan.com/support/download/> から windows 版 (Ver.9.0) をダ ウンロードします。

インストールできない場合は当日インストールいたします。

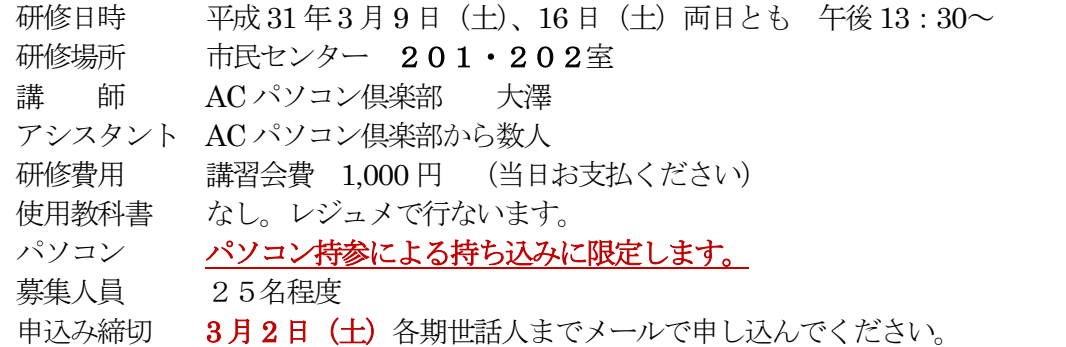

## 1.講座の内容

 $\overline{\phantom{a}}$  $\overline{\phantom{a}}$  $\overline{\phantom{a}}$  $\overline{\phantom{a}}$  $\overline{\phantom{a}}$  $\overline{\phantom{a}}$  $\overline{\phantom{a}}$  $\overline{\phantom{a}}$  $\overline{\phantom{a}}$ 第一日目・先ず作り方の説明をパワーポイントで観ていただきます一見は百聞に如かずです。 名刺・シール・ラベルの作り方をテンプレートを使って説明し一緒にやっていきましょう。 それ以外に自分の写真、絵、イラストを使ってご自分だけの名刺only one を作りましょう。 CD,DVD ジャケットは必要にして内容のわかる素敵なものを作りましょう。バックアップにもなり、 友人や遠い親戚に贈るのに便利です。安価にして重宝です。 第二日目・1 日目の残りの勉強と復習をし、受講された皆さんの作品を(名刺)印刷して差し上げます。 出来た作品をUSB に入れて印刷します。USB を忘れず持参ください。 「ラベル屋さん9」でシール・ラベルを作成後、名刺。シールの印刷をする。 時間があれば、プリンター付属ソフトを使ったCDダイレクト印刷の説明と印刷をします。

## 3.その他

ـا<br>ا

\*パソコンのOSは、Windows 7.Windows 8.1,Windows 10、いずれも可能です。 \*パソコンに「ラベル屋さん9」をインストールするため10分前には来場ください。 \*名刺、ジャケットに使いたいご自分用の写真、イラスト、絵はデスクトップにホルダー作ってご持参 ください

・・・・・・・・・・・・・・・・・・・・・・・・・・・・・・・・・・・・・・・・・・・・・・・・・・・・・・

申 込 書

講座名: 名刺・シール・ラベル作成講座

第 期 氏名